**NINERS Chemnitz** 

79:84

**ALBA BERLIN** 

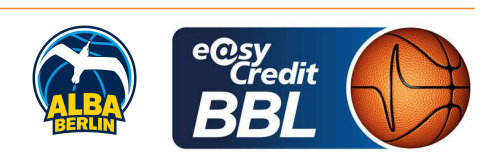

**REITER Moritz** Referee: CICI Gentian / BOHN Andreas **Umpires:** JANZEN Sascha Commissioner:

**CHEMNITZ** 

Attendance: 5.000 Chemnitz, Messe Chemnitz (4.732 Plätze), SO 24 MRZ 2024, 17:00, Game-ID: 33407

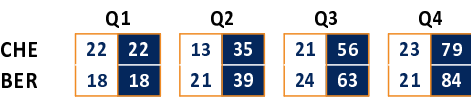

## CHE - NINERS Chemnitz (Coach: PASTORE Rodrigo)

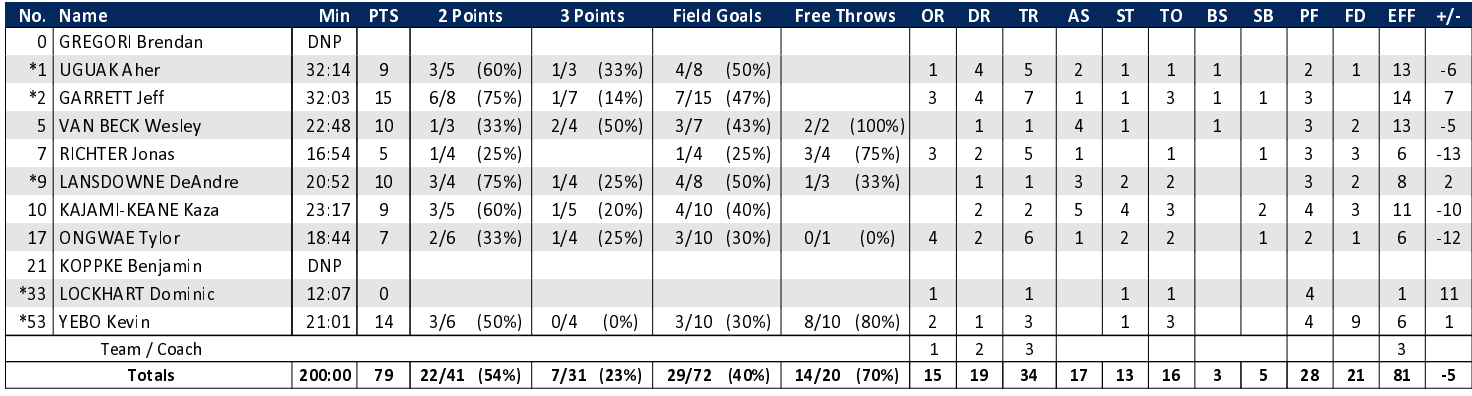

## **BER - ALBA BERLIN** (Coach: GONZALEZ Israel)

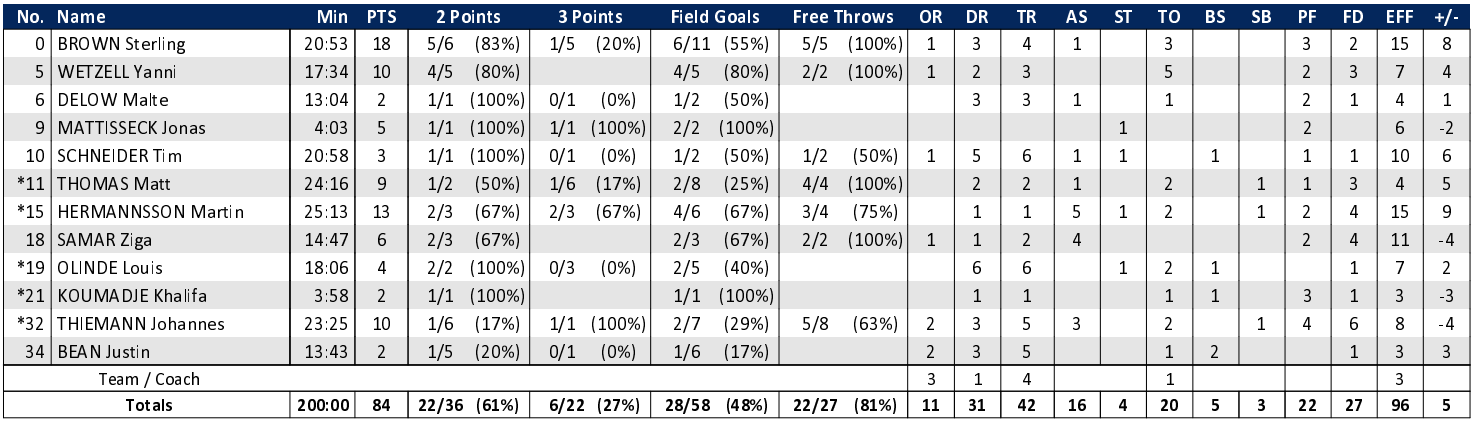

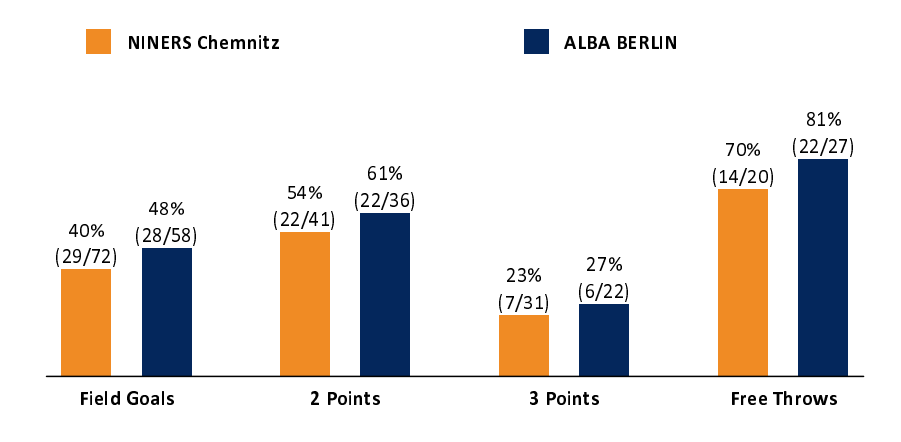

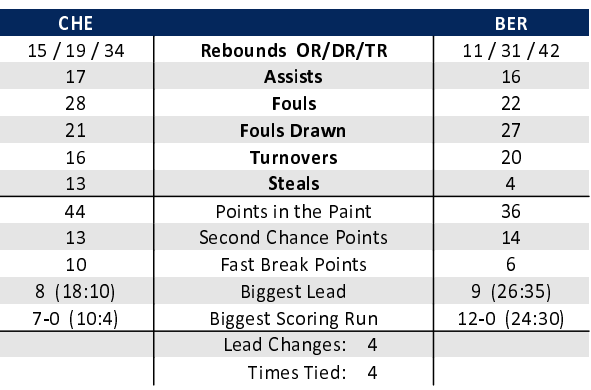

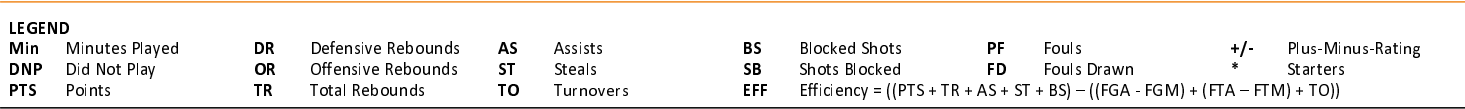